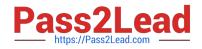

# PARDOT-SPECIALIST<sup>Q&As</sup>

### Salesforce Certified Pardot Specialist

# Pass Salesforce PARDOT-SPECIALIST Exam with 100% Guarantee

Free Download Real Questions & Answers **PDF** and **VCE** file from:

https://www.pass2lead.com/pardot-specialist.html

## 100% Passing Guarantee 100% Money Back Assurance

Following Questions and Answers are all new published by Salesforce Official Exam Center

Instant Download After Purchase

- 100% Money Back Guarantee
- 😳 365 Days Free Update
- 800,000+ Satisfied Customers

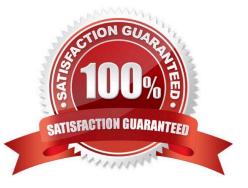

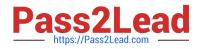

#### **QUESTION 1**

Which three activities can increase or decrease a score in the baseline scoring system? (Choose three answers.)

- A. Landing page error
- B. Unsubscribed from email
- C. Assigned to a user
- D. Webinar attended
- E. Form submission

Correct Answer: ADE

#### **QUESTION 2**

What does Pardot sync first with Salesforce?

A. Contacts

B. Leads

Correct Answer: A

By default, when Pardotsyncs a prospect, Pardot looks for contacts with a matching email address as first priority. If it doesn\\'t find any, it will look for a matching lead to sync with. If it doesn\\'t find one of those, either, it will create a lead. For more details --> https://help.salesforce.com/articleView?id=000273582andlanguage=en\_USandtype=1

#### **QUESTION 3**

What is the baseline grade assigned to a prospect?

A. C

- B. D
- С. В
- D. A

Correct Answer: B

#### **QUESTION 4**

LenoxSoft wants the "State" field to appear in real-time whenever a prospect selects "UnitedStates" for the "Country" field when completing their Pardot form.

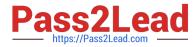

Which form feature should be utilized?

- A. Progressive Profiling
- **B. Email Validation**
- C. Kiosk/Data Entry Mode
- D. Dependent fields
- Correct Answer: A

#### **QUESTION 5**

Which two actions can be used to change a prospect\\'s Pardot campaign? (Choose two answers.)

- A. Create an automation rule to change Pardot campaign for prospects meeting certain criteria.
- B. Add the prospect to a static list.
- C. Create a segmentation rule to change the Pardot campaign for prospects meeting certain criteria.
- D. Manually change the prospect\\'s Pardot campaign when editing the prospect record.

Correct Answer: AD

Latest PARDOT-SPECIALIST Dumps PARDOT-SPECIALIST PDF PARDOT-SPECIALIST VCE Dumps Dumps